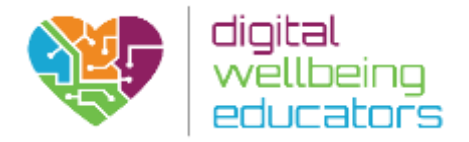

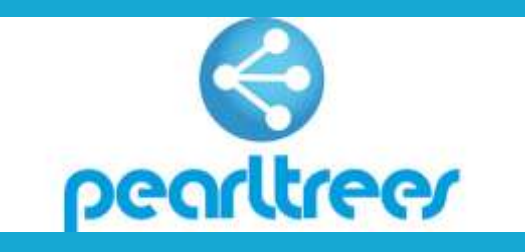

Pedagogical Assessment of: Pearltrees

Website:<https://www.pearltrees.com/>

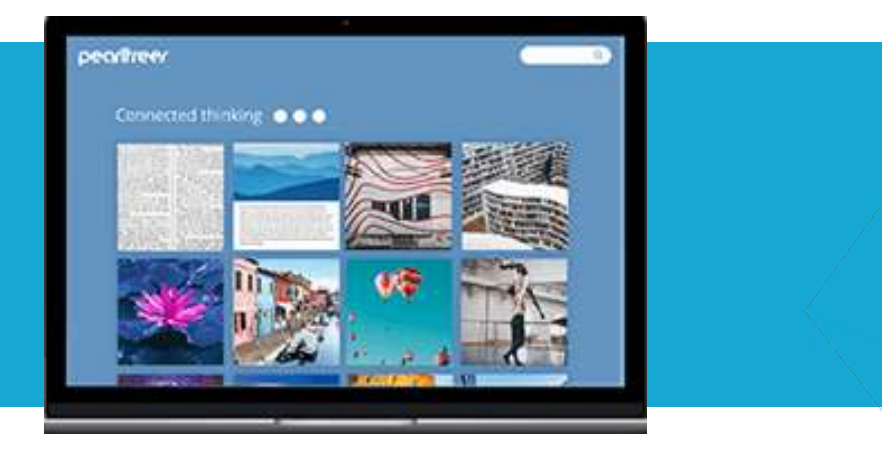

#### Usage

It is a social bookmarking tool that allows the user to save websites in lists which can be tagged with words that identify them. Pearltrees' is a creative and visual way to save and manage the users favourite websites or 'pearls' as they are known. 'Pearls' – websites, files, photos and notes – can be saved and organised into what's known as 'Pearltrees'. These 'trees' can be created and organised around subjects of interest.

Using Pearltrees is simple. Simply create a 'tree' called 'Research Project' and start to save 'pearls'. Visually, the Pearltrees used to have a tree-like structure much like mind mapping, now it is more of a dynamic grid which arguably gives a much more orderly appearance.

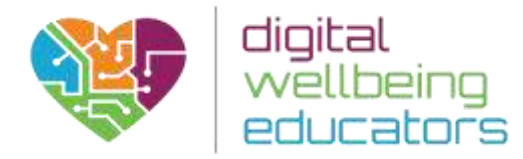

### Ease of use

Pearltrees is available to any user for free. Plans available for individual teachers to purchase includes a Premium Personal: 10 GB of storage, the ability to create private collections, and offline access to collections. \$1.99/teacher/month.

Pearltrees allows registered users to add anything they like: web pages, photos, notes, files and even snippets of other web pages to their accounts in the following ways;

- dragging and dropping items from the desktop or from another web page directly into the browser tab where Pearltrees is open
- using the "add" dialog and pasting the URL, or uploading the photo, note or file
- with the Pearltrees browser extension (also called an "add-on") (Pearltrees has specific extensions for Chrome, Firefox, and Internet Explorer and a bookmarklet that functions on several browsers)
- users of Pearltrees' apps for iPad, iPhone and Android can capture URLs using a bookmarklet or by entering the URL directly into a dialog box within the app itself.

The product also allows users to curate collaboratively using the "team" feature. Students can be placed in teams and can include two or more members and allow them to work together with ease on assignments/projects.

# Pedagogical Assessment

For educational purposes, Pearltrees could be used to store links for classes that lecturers are teaching. It can be used creatively to guide students from one site to another on the topic the Educator is teaching upon. Moreover, Lecturers can turn the tables on their students, and have them create a Pearltree for short research projects or as a working bibliography for their research assignments/papers. Teachers can use this tool easily in a Bring Your Own Device (BYOD) classroom since all students will be able to access it for free, no matter what device they have. Pearltrees therefore has good potential for educational purposes as it encourages students to develop their analytical and critical skills, as they become more aware of what research they find suitable to save and use for the assignment they are working on.

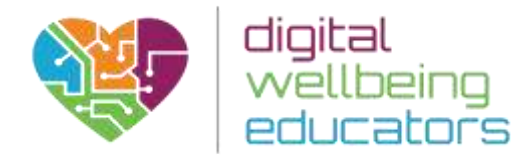

### Advantages

- Visual it is a creative and accessible way to manage information
- Intuitive it is simple to setup, use and browse
- Access 'pearltrees' can be accessed on computers, mobile phone and tablet devices
- Scope websites, files, photos and notes can be saved rather than web pages alone
- Learn using the search function it is easy to see what other people are collecting
- Collaborate people can work together to create 'pearltrees'
- Share information saved using Pearltrees can be easily shared through Twitter, Facebook and Google+

# **Disadvantages**

- In most cases information is retrieved from links to websites so Pearltrees competes with usual browsers and their bookmark feature.
- Their updated version is less visual as they no longer resemble the tree feature.

# **Reviews**

"Usage: I am so excited! I would use Pearltrees to archive articles for my personal and professional interests, share articles and assignments with my students, and to share with parents articles of interest regarding current educational trends and parenting. I would share with colleagues and my PLN, as well."

-Kim (Primary School teacher)

<https://www.edsurge.com/product-reviews/pearltrees/educator-reviews>

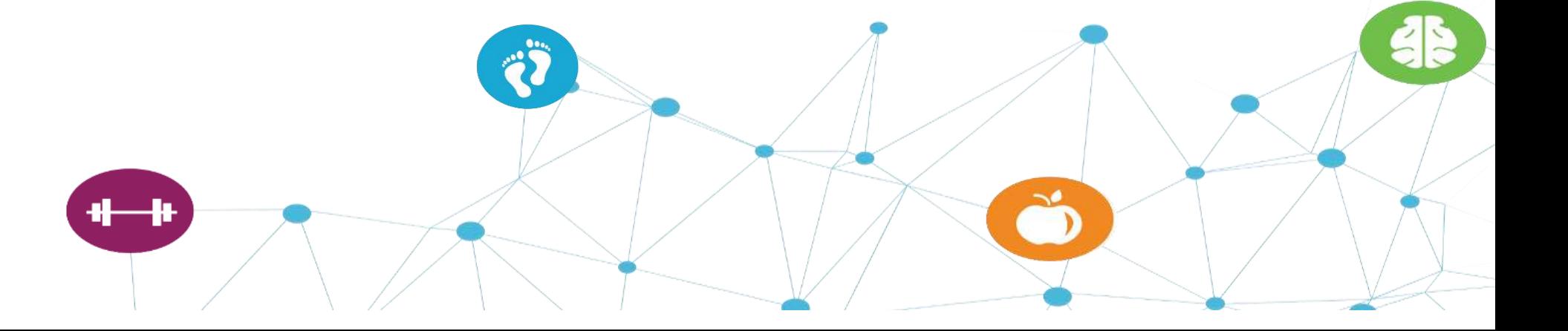